## Package 'bayNorm'

April 28, 2024

Type Package

Title Single-cell RNA sequencing data normalization

Version 1.21.0

Description bayNorm is used for normalizing single-cell RNA-seq data.

License GPL  $(>= 2)$ 

Encoding UTF-8

RoxygenNote 7.0.2

Depends  $R$  ( $> = 3.5$ ),

Imports Rcpp (>= 0.12.12), BB, foreach, iterators, doSNOW, Matrix, parallel, MASS, locfit, fitdistrplus, stats, methods, graphics, grDevices, SingleCellExperiment, SummarizedExperiment, BiocParallel, utils

LinkingTo Rcpp, RcppArmadillo,RcppProgress

Suggests knitr, rmarkdown, BiocStyle, devtools, testthat

VignetteBuilder knitr

biocViews ImmunoOncology, Normalization, RNASeq, SingleCell,Sequencing

URL <https://github.com/WT215/bayNorm>

BugReports <https://github.com/WT215/bayNorm/issues>

git\_url https://git.bioconductor.org/packages/bayNorm

git\_branch devel

git\_last\_commit ccdbc21

git\_last\_commit\_date 2023-10-24

Repository Bioconductor 3.19

Date/Publication 2024-04-28

Author Wenhao Tang [aut, cre], Fran<U+00E7>ois Bertaux [aut], Philipp Thomas [aut], Claire Stefanelli [aut], Malika Saint [aut],

<span id="page-1-0"></span>Samuel Marguerat [aut], Vahid Shahrezaei [aut]

Maintainer Wenhao Tang <wt215@ic.ac.uk>

## **Contents**

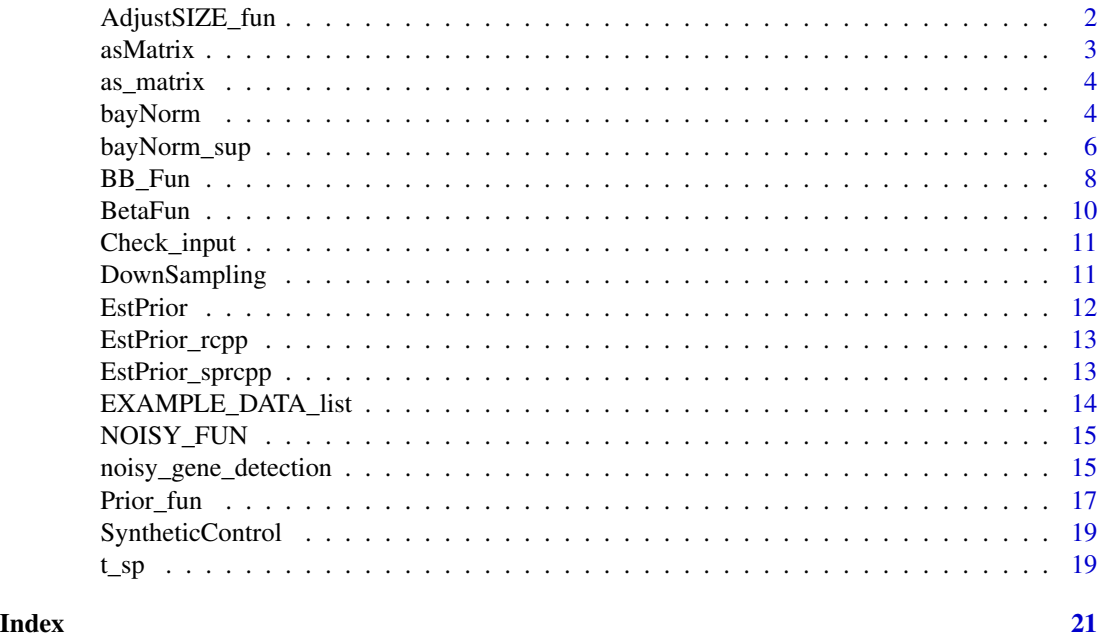

AdjustSIZE\_fun *Adjust MME size estimate*

#### Description

This function adjusts MME estimated size parameter of prior, which is a negative binomial distribution, using estimates from maximizing marginal distirbution (BB\_SIZE). Simulation studies has shown this hybrid method of using adjusted MME size estimates is the most robust (see bayNorm paper). Hence, this is the default option for estimating size in bayNorm.

## Usage

AdjustSIZE\_fun(BB\_SIZE, MME\_MU, MME\_SIZE)

## Arguments

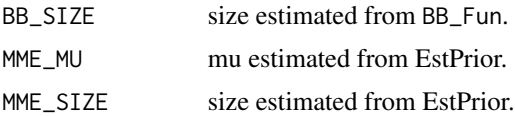

#### <span id="page-2-0"></span>asMatrix 3

## Value

MME\_SIZE\_adjust: A vector of estimated size. Adjusted MME\_SIZE based on BB\_SIZE (size estimated by maximizing marginal distribution)

#### Examples

```
data('EXAMPLE_DATA_list')
MME_MU<-rlnorm(100,meanlog=5,sdlog=1)
MME_SIZE<-rlnorm(100,meanlog=1,sdlog=1)
BB_SIZE<-rlnorm(100,meanlog=0.5,sdlog=1)
adjustt<-AdjustSIZE_fun(BB_SIZE, MME_MU, MME_SIZE)
```
asMatrix *Rcpp version: as.matrix*

#### Description

Rcpp version: as.matrix

## Usage

asMatrix(rp, cp, z, nrows, ncols)

## Arguments

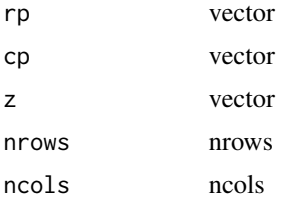

## Details

Rcpp version: as.matrix

#### Value

Matrix object in R.

```
data("EXAMPLE_DATA_list")
#Should not run by the users, it is used in prior estimation.
## Not run:
```
<span id="page-3-0"></span>

#### Description

Transform sparse matrix to matrix.

#### Usage

as\_matrix(mat)

## Arguments

mat Sparse matrix.

## Value

Matrix.

## Examples

```
aa<-matrix(seq(1,6),nrow=2,ncol=3)
qq<-as(as.matrix(aa), "dgCMatrix")
all.equal(unname(as_matrix(qq)),unname(as.matrix(qq)))
```
bayNorm *A wrapper function of prior estimation and bayNorm function*

## Description

This is the main wrapper function for bayNorm. The input is a matrix of raw scRNA-seq data and a vector of capture efficiencies of cells. You can also specify the condition of cells for normalizing multiple groups of cells separately.

## Usage

```
bayNorm(
 Data,
 BETA_vec = NULL,
 Conditions = NULL,
 UMI_sff1 = NULL,
 Prior_type = NULL,
 mode_version = FALSE,
 mean_version = FALSE,
  S = 20,
  parallel = TRUE,
```
#### bayNorm 5

```
NCores = 5,
  FIX_MU = TRUE,
 GR = FALSE,BB\_SIZE = TRUE,verbose = TRUE,out.sparse = FALSE
\mathcal{L}
```
## Arguments

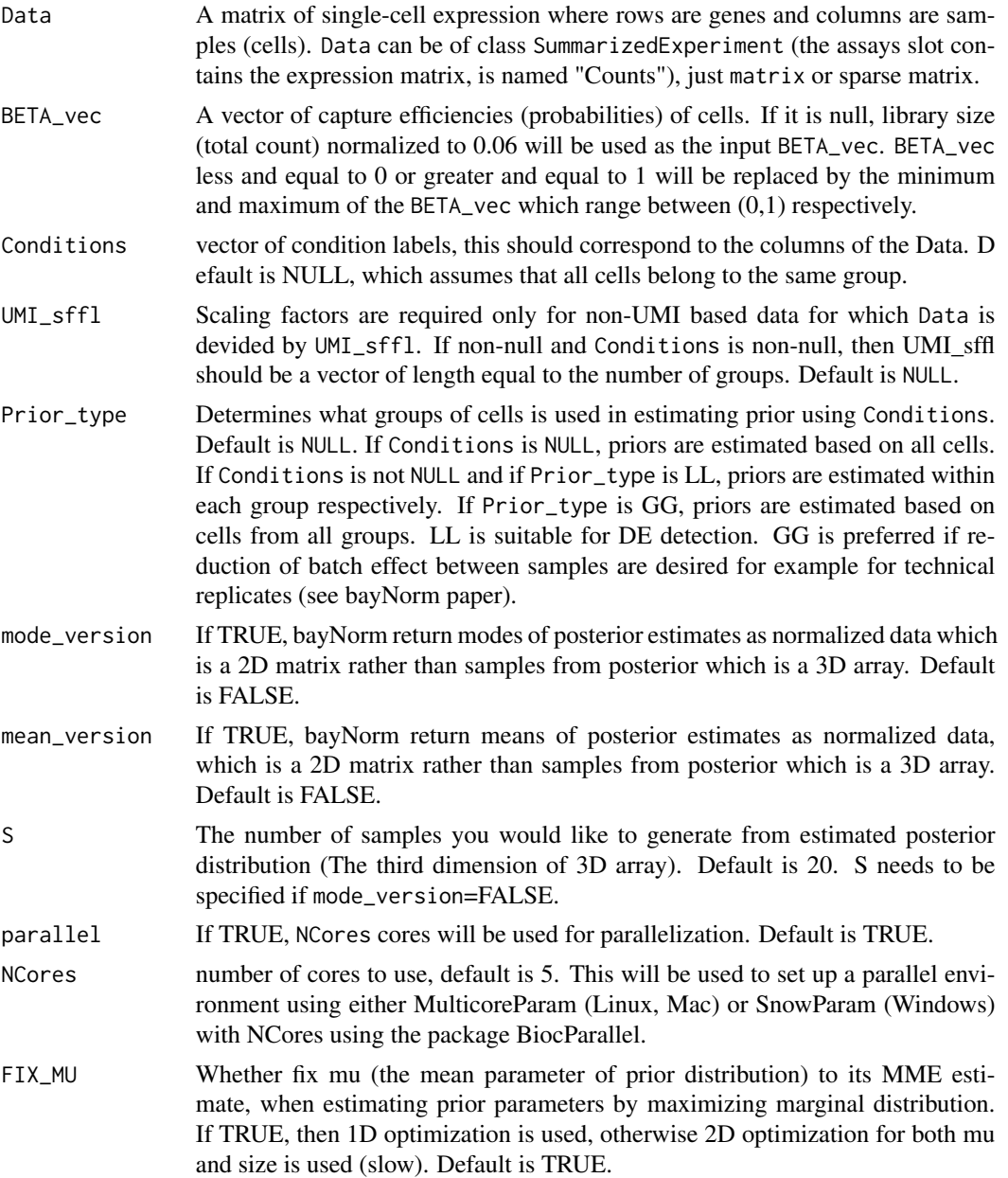

<span id="page-5-0"></span>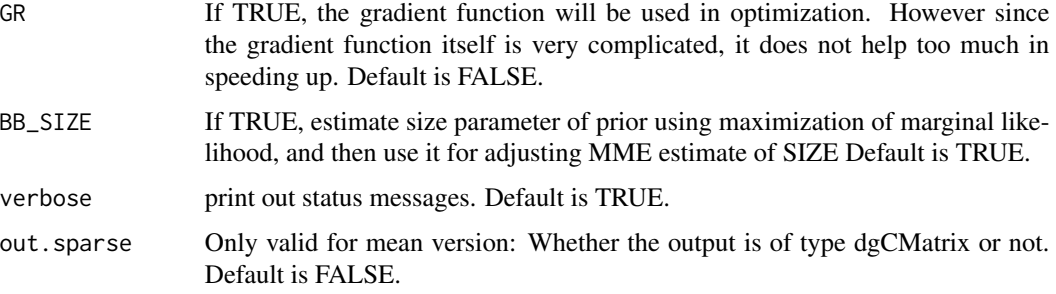

#### Details

A wrapper function of prior estimation and bayNorm function.

## Value

List containing 3D arrays of normalized expression (if mode\_version=FALSE) or 2D matrix of normalized expression (if mode\_version=TRUE or mean\_version=TRUE), a list contains estimated priors and a list contains input parameters used: BETA\_vec, Conditions (if specified), UMI\_sffl (if specified), Prior\_type, FIX\_MU, BB\_SIZE and GR.

#### References

Wenhao Tang, Francois Bertaux, Philipp Thomas, Claire Stefanelli, Malika Saint, Samuel Blaise Marguerat, Vahid Shahrezaei bayNorm: Bayesian gene expression recovery, imputation and normalisation for single cell RNA-sequencing data Bioinformatics, btz726; doi: 10.1093/bioinformatics/btz726

#### Examples

```
data('EXAMPLE_DATA_list')
#Return 3D array normalzied data:
bayNorm_3D<-bayNorm(
Data=EXAMPLE_DATA_list$inputdata[,seq(1,30)],
BETA_vec = EXAMPLE_DATA_list$inputbeta[seq(1,30)],
mode_version=FALSE,parallel =FALSE)
```
bayNorm\_sup *bayNorm with estimated parameters as input*

## Description

This is a supplementary wrapper function for bayNorm. It is useful if one has already estimated prior parameters and wants to simulate 2D or 3D normalized output using the same prior estimates.

## bayNorm\_sup 7

## Usage

```
bayNorm_sup(
 Data,
 PRIORS = NULL,
  input_params = NULL,
 mode_version = FALSE,
 mean_version = FALSE,
  S = 20,
 parallel = TRUE,
 NCores = 5,
 BB_SIZE = TRUE,
 verbose = TRUE,
  out.sparse = FALSE
)
```
## Arguments

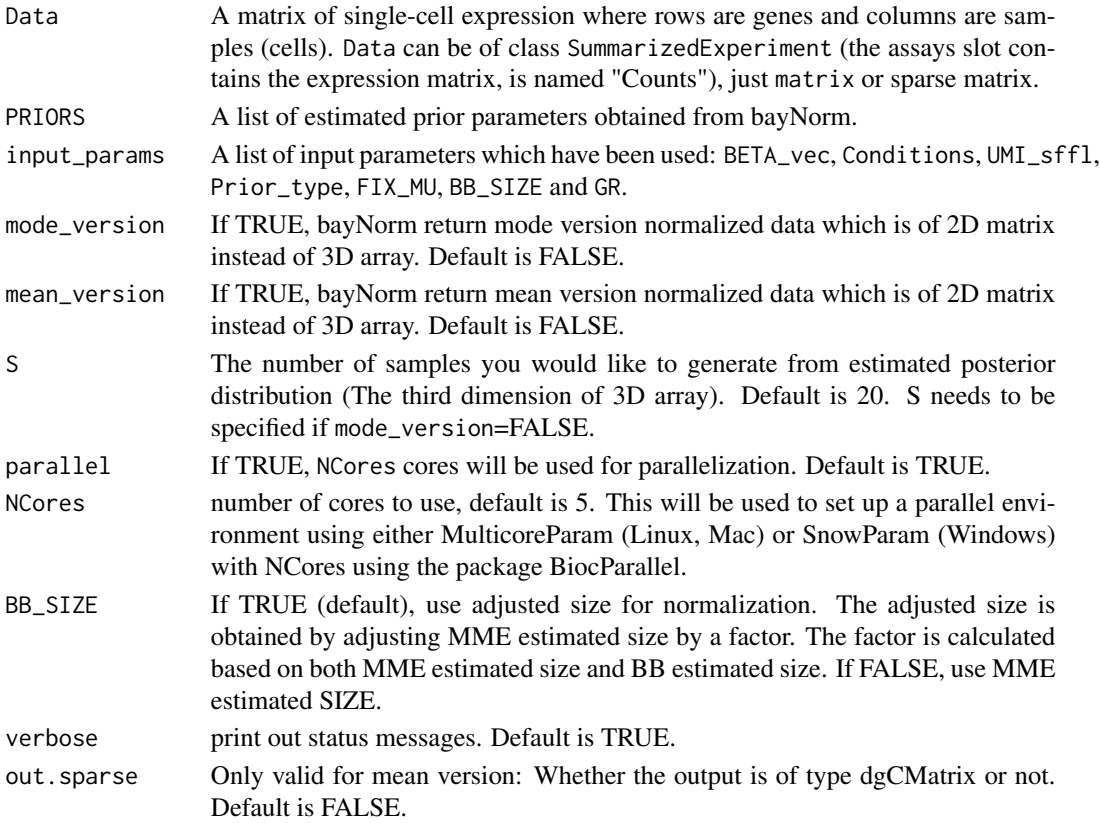

## Details

If you have run bayNorm before and obtained a list of estimated prior parameters, then you may not want to run parameter estimation again. You can just use previous estimated parameters for obtaining 3D or 2D normalized data.

#### <span id="page-7-0"></span>Value

List containing 3D arrays of normalized expression (if mode\_version=FALSE) or 2D matrix of normalized expression (if mode\_version=TRUE or mean\_version=TRUE), a list contains estimated priors and a list contains input parameters used: BETA\_vec, Conditions (if specified), UMI\_sffl (if specified), Prior\_type, FIX\_MU, BB\_SIZE and GR.

## References

Wenhao Tang, Francois Bertaux, Philipp Thomas, Claire Stefanelli, Malika Saint, Samuel Blaise Marguerat, Vahid Shahrezaei bayNorm: Bayesian gene expression recovery, imputation and normalisation for single cell RNA-sequencing data Bioinformatics, btz726; doi: 10.1093/bioinformatics/btz726

#### Examples

```
data('EXAMPLE_DATA_list')
#Return 3D array normalzied data:
bayNorm_3D<-bayNorm(
Data=EXAMPLE_DATA_list$inputdata[,seq(1,30)],
BETA_vec = EXAMPLE_DATA_list$inputbeta[seq(1,30)]
,mode_version=FALSE,parallel =FALSE)
#Now if you want to generate 2D matrix using the same prior
```

```
#estimates as generated before:
bayNorm_2D<-bayNorm_sup(
Data=EXAMPLE_DATA_list$inputdata[,seq(1,30)]
,PRIORS=bayNorm_3D$PRIORS,
input_params = bayNorm_3D$input_params
,mode_version=TRUE)
```
BB\_Fun *Estimating size for each gene by either 1D or 2D maximization of marginal distribution*

#### Description

Estimating parameters of the prior distribution for each gene by maximizing marginal distribution: 1D (optimize with respect to size using MME estimate of mu, 2D (optimize with respect to both mu and size)

#### Usage

```
BB_Fun(
  Data,
 BETA_vec,
  INITIAL_MU_vec,
  INITIAL_SIZE_vec,
```
#### BB\_Fun 99

```
MU\_lower = 0.01,MU\_upper = 500,SIZE_lower = 0.01,SIZE_upper = 30,
parallel = FALSE,
NCores = 5,
FIX_MU = TRUE,
GR = FALSE
```

```
)
```
## Arguments

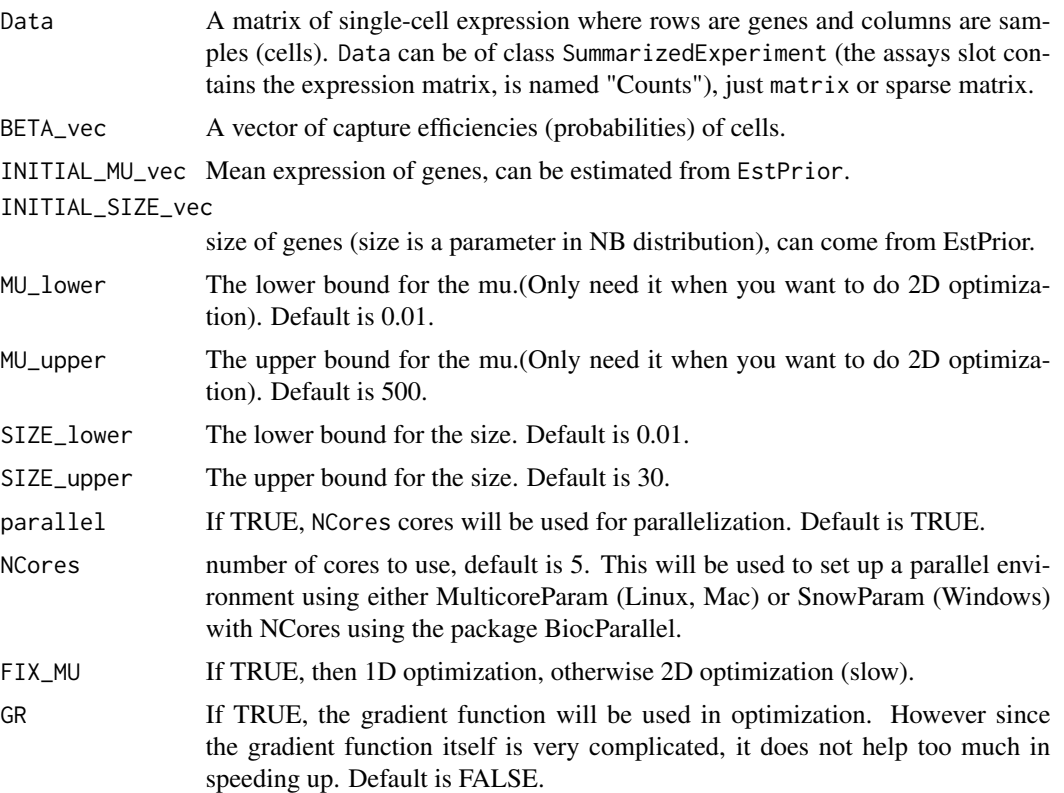

## Value

BB estimated size (1D optimization) or size and mu (2D optimization).

```
data('EXAMPLE_DATA_list')
BB_RESULT<-BB_Fun(Data=EXAMPLE_DATA_list$inputdata[,seq(1,30)],
BETA_vec = EXAMPLE_DATA_list$inputbeta[seq(1,30)],
INITIAL_MU_vec=EXAMPLE_DATA_list$mu,
INITIAL_SIZE_vec=EXAMPLE_DATA_list$size,
MU_lower=0.01,MU_upper=500,SIZE_lower=0.01,
```
SIZE\_upper=30,parallel=FALSE,NCores=5,FIX\_MU=TRUE,GR=FALSE)

BetaFun *Estimate capture efficiency for cells*

## Description

This function estimates cell specific capture efficiencies (BETA\_vec) using mean raw counts of a subset of genes that is an input for bayNorm. A specific method is used to exclude genes with high expression or high drop-out are excluded.

## Usage

BetaFun(Data, MeanBETA)

## Arguments

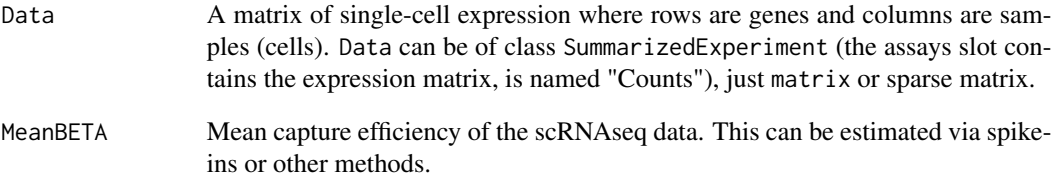

## Value

List containing: BETA: a vector of capture efficiencies, which is of length number of cells; Selected\_genes: a subset of genes that are used for estimating BETA.

```
data('EXAMPLE_DATA_list')
BETA_out<-BetaFun(Data=EXAMPLE_DATA_list$inputdata,
MeanBETA=0.06)
```
<span id="page-9-0"></span>

<span id="page-10-0"></span>Check\_input *Check input*

## Description

Check input

## Usage

Check\_input(Data)

## Arguments

Data Input data.

#### Value

Matrix (of type matrix in R).

## Examples

aa<-matrix(seq(1,6),nrow=2,ncol=3) Check\_input(aa)

DownSampling *Binomial downsampling*

## Description

For each element in the Data, randomly generate a number using Binomial distribution with probability equal to the specific capture efficiency.

## Usage

DownSampling(Data, BETA\_vec)

## Arguments

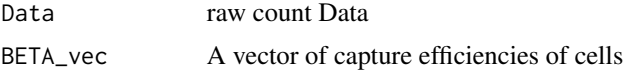

## Value

A matrix of binomial downsampling data.

#### Examples

```
data("EXAMPLE_DATA_list")
Downsample_data<-DownSampling(Data=EXAMPLE_DATA_list$inputdata
,BETA_vec = EXAMPLE_DATA_list$inputbeta)
```
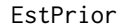

Estimate size and mu for Negative Binomial distribution for each gene *using MME method*

## Description

Input raw data and return estimated size and mu for each gene using the MME method.

#### Usage

```
EstPrior(Data, verbose = TRUE)
```
#### Arguments

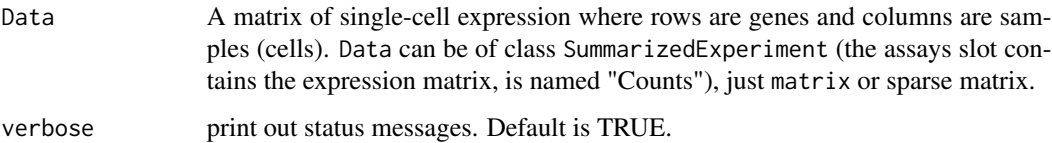

## Details

mu and size are two parameters of the prior that need to be specified for each gene in bayNorm. They are parameters of negative binomial distribution. The variance is  $mu + mu^2/size$  in this parametrization.

## Value

List containing estimated mu and size for each gene.

```
data('EXAMPLE_DATA_list')
#Return estimated mu and size for each gene using MME method.
MME_est<-EstPrior(Data=EXAMPLE_DATA_list$inputdata[,seq(1,30)],
verbose=TRUE)
```
<span id="page-11-0"></span>

<span id="page-12-0"></span>EstPrior\_rcpp *Estimate size and mu for Negative Binomial distribution for each gene using MME method (Rcpp version)*

#### Description

Input raw data and return estimated size and mu for each gene using the MME method.

## Usage

EstPrior\_rcpp(Data)

#### Arguments

Data A matrix of single-cell expression where rows are genes and columns are samples (cells). Data can be of class SummarizedExperiment (the assays slot contains the expression matrix and is named "Counts") or just matrix.

## Details

mu and size are two parameters of the prior that need to be specified for each gene in bayNorm. They are parameters of negative binomial distribution. The variance is  $mu + mu^2/size$  in this parametrization.

#### Value

List containing estimated mu and size for each gene.

#### Examples

```
data("EXAMPLE_DATA_list")
#Should not run by the users, it is used in prior estimation.
## Not run:
```
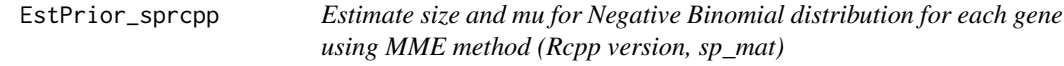

## Description

Input raw data and return estimated size and mu for each gene using the MME method.

#### Usage

EstPrior\_sprcpp(Data)

#### <span id="page-13-0"></span>Arguments

Data A matrix of single-cell expression where rows are genes and columns are samples (cells). Data can be of class SummarizedExperiment (the assays slot contains the expression matrix and is named "Counts") or just matrix.

#### Details

mu and size are two parameters of the prior that need to be specified for each gene in bayNorm. They are parameters of negative binomial distribution. The variance is  $mu + mu^2/size$  in this parametrization.

## Value

List containing estimated mu and size for each gene.

#### Examples

```
data("EXAMPLE_DATA_list")
#Should not run by the users, it is used in prior estimation.
## Not run:
```
EXAMPLE\_DATA\_list *A subset of Grun et al (2014) data: 2i samples*

#### **Description**

Small extract (20 genes and 74 cells) from the Grun et al (2014) data: 2i samples

## Usage

EXAMPLE\_DATA\_list

#### Format

A list: EXAMPLE\_DATA\_list[[1]]: inputdata, EXAMPLE\_DATA\_list[[2]]: inputbeta (a vector of probabilities with length equal to the number of cells), EXAMPLE\_DATA\_list[[3]]: mu (MME method estimated mean expression for each gene), EXAMPLE\_DATA\_list[[4]]: size (adjusted MME size for each gene).

#### References

Grun, Kester and van Oudenaarden (2014). Nature Methods.

#### Examples

data(EXAMPLE\_DATA\_list)

<span id="page-14-0"></span>

## Description

This function detects noisy genes using trends observed in a set of synthetic controls. Input bayNorm normalized data of real data (bay\_array\_N) and synthetic control (bay\_array\_C) respectively.

#### Usage

```
NOISY_FUN(bay_array_N, bay_array_C, plot.out = FALSE)
```
#### Arguments

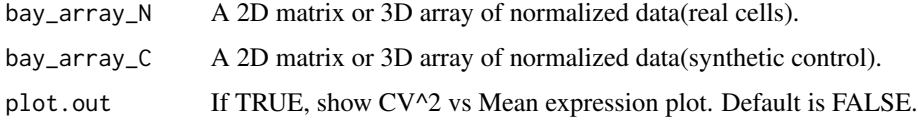

## Details

bay\_array\_N and bay\_array\_C should be of the same dimension.

#### Value

A vector of adjusted P-values.

## Examples

```
bay_array_N<-array(rpois(1000*50*2,17),dim=c(1000,50,2))
bay_array_C<-array(rpois(1000*50*2,58),dim=c(1000,50,2))
noisy_output<-NOISY_FUN(bay_array_N,bay_array_C)
```
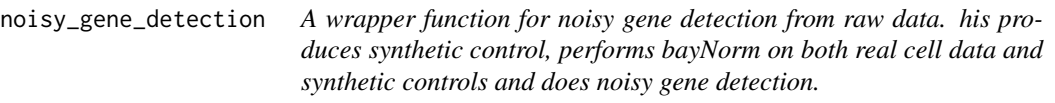

## Description

A wrapper function for noisy gene detection from raw data. his produces synthetic control, performs bayNorm on both real cell data and synthetic controls and does noisy gene detection.

## Usage

```
noisy_gene_detection(
 Data,
 BETA_vec = NULL,
 mode_version = FALSE,
 mean_version = FALSE,
 S = 20,
 parallel = TRUE,
 NCores = 5,
 FIX_MU = TRUE,
 GR = FALSE,BB_SIZE = TRUE,
 verbose = TRUE,
 plot.out = FALSE,
 PRIORS = NULL,
 input_params = NULL
\mathcal{L}
```
## Arguments

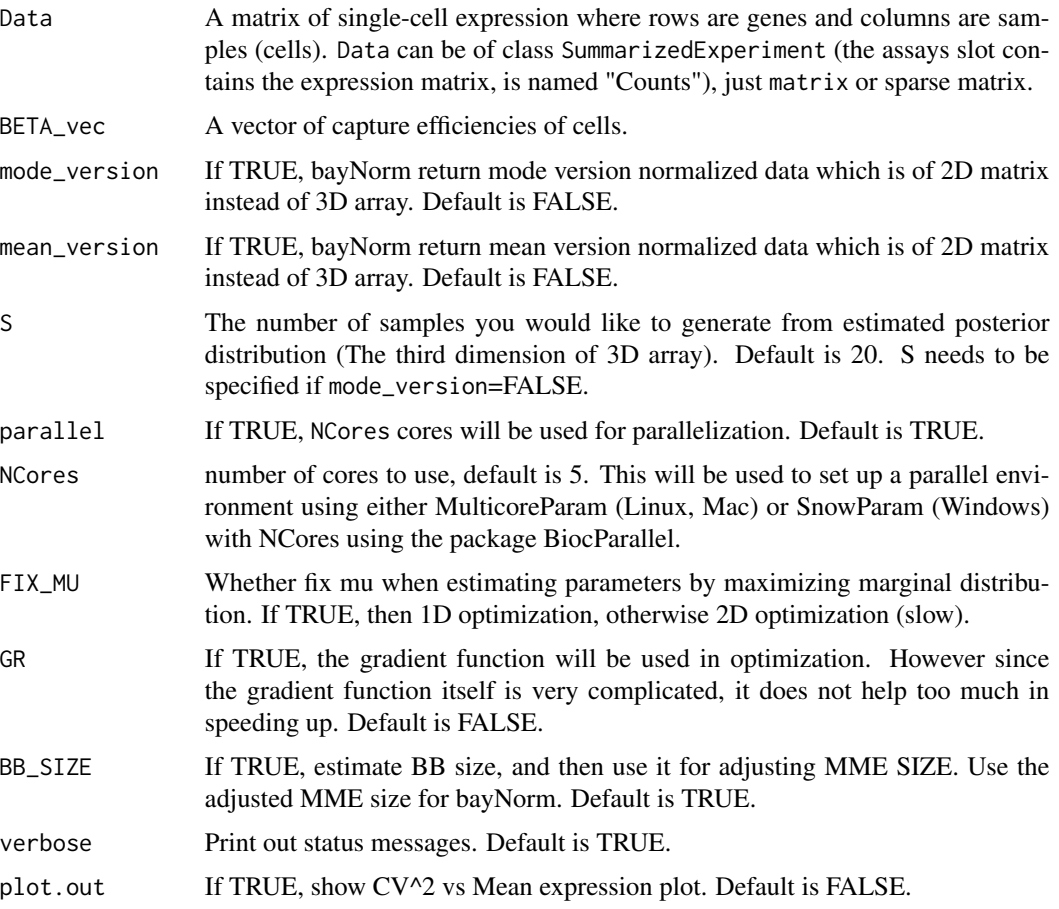

#### <span id="page-16-0"></span>Prior\_fun 17

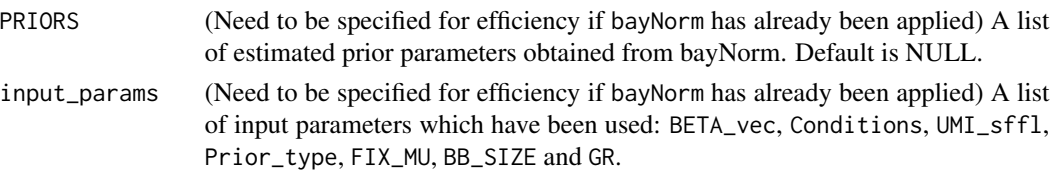

## Details

A wrapper function for noisy gene detection from raw scRNA-seq data.

#### Value

A list of objects.

## Examples

```
data("EXAMPLE_DATA_list")
noisy_out<-noisy_gene_detection(Data=
EXAMPLE_DATA_list$inputdata[,seq(1,30)],BETA_vec
=EXAMPLE_DATA_list$inputbeta[seq(1,30)], mode_version = FALSE,
mean_version=FALSE,
S = 20, parallel = FALSE, NCores = 5,
FIX_MU = TRUE, GR = FALSE,
PRIORS=NULL,
BB_SIZE = TRUE,
verbose = TRUE, plot.out = TRUE
```
Prior\_fun *A wrapper function of* EstPrior *and* AdjustSIZE\_fun

## Description

A wrapper function for estimating the parameters of prior using the hybrid method adjusted MME estimates based on maximization of marginal likelihood. Input raw data and a vector of capture efficiencies of cells.

## Usage

```
Prior_fun(
  Data,
  BETA_vec,
  parallel = TRUE,
 NCores = 5,
  FIX_MU = TRUE,
  GR = FALSE,
 BB\_SIZE = TRUE,verbose = TRUE
)
```
#### Arguments

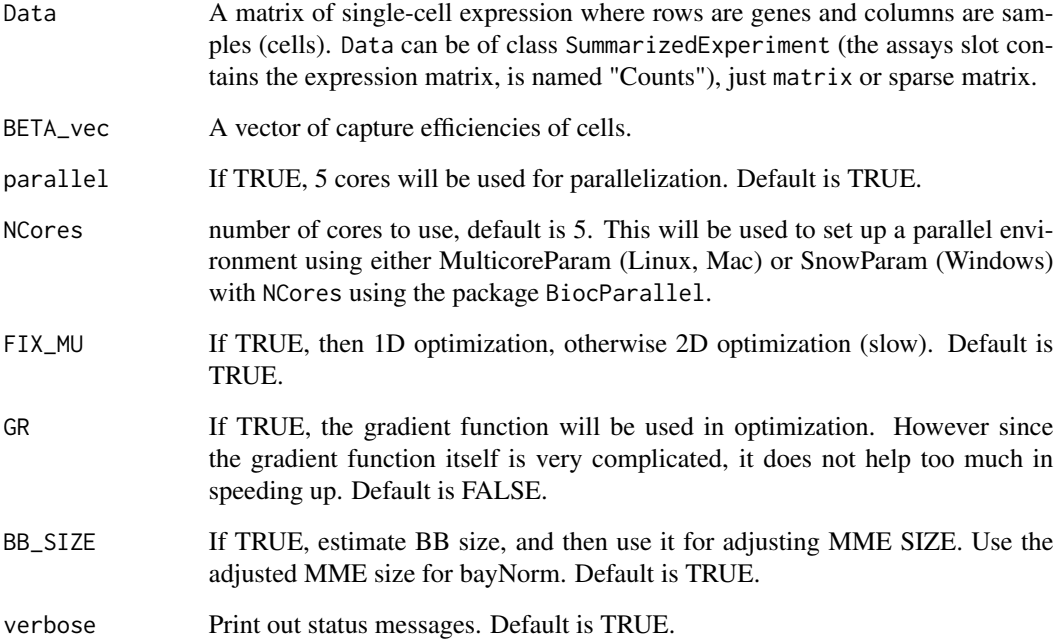

## Details

By Default, this function will estimate mu and size for each gene using MME method. If BB\_size is enable, spectral projected gradient method from BB package will be implemented to estimate 'BB size' by maximizing marginal likelihood function. MME estimated size will be adjusted according to BB size. BB size itself will not be used in bayNorm this is because that in our simulation we found that MME estimated mu and size have more accurate relationship, but MME estimated size deviates from the true value. BB size is overall more close to the true size but it does not possess a reasonable relationship with either MME estimated mu or BB estimated mu.

#### Value

List of estimated parameters: mean expression of genes and size of each gene.

```
data('EXAMPLE_DATA_list')
PRIOR_RESULT<-Prior_fun(Data=EXAMPLE_DATA_list$inputdata[,seq(1,30)],
BETA_vec = EXAMPLE_DATA_list$inputbeta[seq(1,30)],parallel=FALSE,
NCores=5,FIX_MU=TRUE,GR=FALSE,BB_SIZE=TRUE,verbose=TRUE)
```
<span id="page-18-0"></span>SyntheticControl *Generate synthetic control*

## Description

Input raw data and a vector of capture efficiencies of cells.

## Usage

```
SyntheticControl(Data, BETA_vec)
```
## Arguments

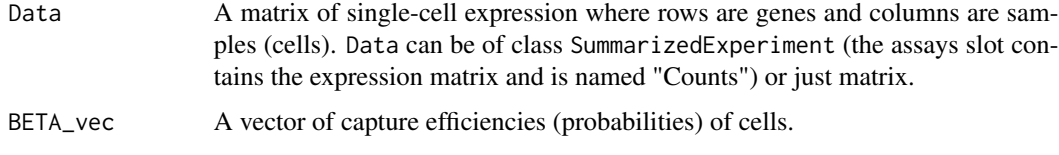

## Details

Simulate control data (based on Poisson distribution).

## Value

List containing 2D matrix of synthetic control, BETA\_vec used and lambda used in rpois.

## Examples

```
data("EXAMPLE_DATA_list")
SC_output<-SyntheticControl(Data=
EXAMPLE_DATA_list$inputdata,
BETA_vec = EXAMPLE_DATA_list$inputbeta)
```
t\_sp *Transpose of sparse matrix*

## Description

Transpose of sparse matrix

#### Usage

t\_sp(Data)

## Arguments

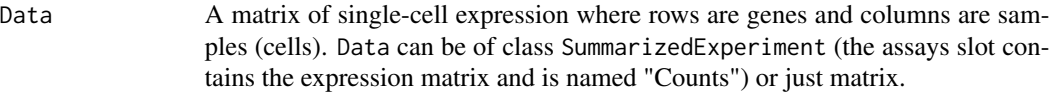

## Details

Transpose of sparse matrix.

## Value

Transpose of sparse matrix.

```
data("EXAMPLE_DATA_list")
#Should not run by the users, it is used in prior estimation.
## Not run:
```
# <span id="page-20-0"></span>Index

∗ datasets EXAMPLE\_DATA\_list, [14](#page-13-0) AdjustSIZE\_fun, [2](#page-1-0) as\_matrix, [4](#page-3-0) asMatrix, [3](#page-2-0) bayNorm, [4](#page-3-0) bayNorm\_sup, [6](#page-5-0) BB\_Fun, [8](#page-7-0) BetaFun, [10](#page-9-0) Check\_input, [11](#page-10-0) DownSampling, [11](#page-10-0) EstPrior, [12](#page-11-0) EstPrior\_rcpp, [13](#page-12-0) EstPrior\_sprcpp, [13](#page-12-0) EXAMPLE\_DATA\_list, [14](#page-13-0) NOISY\_FUN, [15](#page-14-0) noisy\_gene\_detection, [15](#page-14-0) Prior\_fun, [17](#page-16-0) SyntheticControl, [19](#page-18-0)

t\_sp, [19](#page-18-0)